# Paralelização Introdução a vetorização, OpenMP e MPI

# 2 – Vetorização

# Paulo Penteado IAG / USP

#### [pp.penteado@gmail.com](mailto:pp.penteado@gmail.com)

Esta apresentação: [http://www.ppenteado.net/ast/pp\\_para\\_on/pp\\_para\\_on\\_2.pdf](http://www.ppenteado.net/ast/pp_para_on/pp_para_on_2.pdf) Arquivos do curso: [http://www.ppenteado.net/ast/pp\\_para\\_on/](http://www.ppenteado.net/ast/pp_para_on/) Artigo relacionado: [http://www.ppenteado.net/papers/iwcca/iwcca\\_pfp.pdf](http://www.ppenteado.net/papers/iwcca/iwcca_pfp.pdf)

1/53

#### 1 – Conceitos

- Motivação
- Formas de paralelização
	- ➔ Paralelismo de dados
	- ➔ Paralelismo de tarefas
- Principais arquiteturas paralelas atuais
	- ➔ Com recursos compartilhados
	- ➔ Independentes
- Paradigmas discutidos neste curso:
	- ➔ Vetorização
	- OpenMP
	- ➔ MPI
- Escolhas de forma de vetorização
- Algumas referências
- Exercícios testes de software a usar no curso

Slides em [http://www.ppenteado.net/ast/pp\\_para\\_on\\_1.pdf](http://www.ppenteado.net/ast/pp_para_on_1.pdf)

#### 2 – Vetorização

- Motivação
- Arrays conceitos
- Organização multidimensional
- Arrays uso básico
- Arrays row major x column major
- Operações vetoriais
- Vetorização avançada
	- ➔ Operações multidimensionais
	- ➔ Redimensionamento
	- ➔ Buscas
	- ➔ Inversão de índices
- Algumas referências
- Exercícios vetorização

Slides em [http://www.ppenteado.net/ast/pp\\_para\\_on\\_2.pdf](http://www.ppenteado.net/ast/pp_para_on_2.pdf)

#### 3 – OpenMP

- Motivação
- Características
	- ➔ Diretrizes
	- ➔ Estruturação
- Construções
	- ➔ parallel
	- ➔ loop
	- ➔ section
	- ➔ workshare
- Cláusulas
	- ➔ Acesso a dados
	- ➔ Controle de execução
- Sincronização
	- ➔ Condições de corrida
- Exercícios OpenMP

Slides em [http://www.ppenteado.net/ast/pp\\_para\\_on\\_3.pdf](http://www.ppenteado.net/ast/pp_para_on_3.pdf)

#### $4 - MPI$

- Motivação
- ➔ Características
- Estruturação
- Formas de comunicação
- Principais funções
	- ➔ Controle
	- ➔ Informações
	- ➔ Comunicação
- Boost.MPI
- Sincronização
	- ➔ Deadlocks
- Exercícios MPI

Slides em [http://www.ppenteado.net/ast/pp\\_para\\_on\\_4.pdf](http://www.ppenteado.net/ast/pp_para_on_4.pdf)

Vetorização

#### **A forma mais simples de paralelização de dados**

#### **Apesar do nome, se refere a arrays 1D, 2D, 3D ou mais (não só vetores).**

Quando operações sobre diferentes elementos do array são independentes (o que é o mais comum), podem ser paralelizadas facilmente.

Todas as unidades (threads) fazem o mesmo trabalho, apenas operando sobre elementos diferentes.

#### **A divisão do trabalho é feita implicitamente**:

- **A semântica usada expressa a operação vetorial**
- Cabe ao compilador / interpretador dividir o trabalho entre as unidades e juntar os resultados no final.\*
- Limitado a ambientes de memória compartilhada.

Vetorização de código é importante mesmo que não se vá usar paralelização:

- Torna o código mais legível, organizado e robusto.
- Mesmo sem paralelização pode tornar o programa mais rápido.

\*Estas mesmas tarefas podem ser paralelizadas explicitamente pelo programador, mesmo em memória distribuída, mas o nome **vetorização** não se refere a estes casos. Exemplos em OpenMP e MPI na próxima aula.

# Arrays - definição

Vetorização se refere ao uso de operações sobre **arrays**:

- **O contêiner mais simples\***, implementado até em velhas linguagens, e o de uso mais comum em astronomia.
- Um conjunto sequencial de elementos, organizados **regularmente**, em 1D ou mais.
- Já não presente nativamente em algumas novas linguagens dinâmicas (Perl, Python sem Numpy).
- Às vezes chamado de *array* só quando tem mais de 1D (MD), e para 1D é chamado de **vetor**.
- Arrays 2D às vezes são chamados de **matrizes**
	- ➔ Em algumas linguagens (ex: R, Python+Numpy), *matrix* é diferente de arrays genéricos.

\*contêiner: uma variável que armazena um conjunto (organizado) de valores. Arrays são só uma dos tipos de contêiner (não o único, e nem o mais importante).

### Arrays - características

**Homogêneos** (todos os elementos são do mesmo **tipo** (real, inteiro, string, etc.))

**Estáticos** (não é possível mudar o número de elementos)

**Sequenciais** (elementos armazenados em uma ordem)

Organizados em 1D ou mais (MD).

Acesso aos elementos através de seu(s) índice(s).

#### **São o principal meio de fazer vetorização:**

- 1D é muito comum.
- MD é com freqüência desajeitado (2D ocasionalmente não é tão ruim): **IDL e Python+Numpy têm arrays MD de muito alto nível** (adiante).

Internamente, todos os elementos são **armazenados em uma seqüência 1D, mesmo quando há mais de uma dimensão** (memória e arquivos são unidimensionais).

● **Em mais de 1D, são sempre regulares** (cada dimensão tem um número constante de elementos).

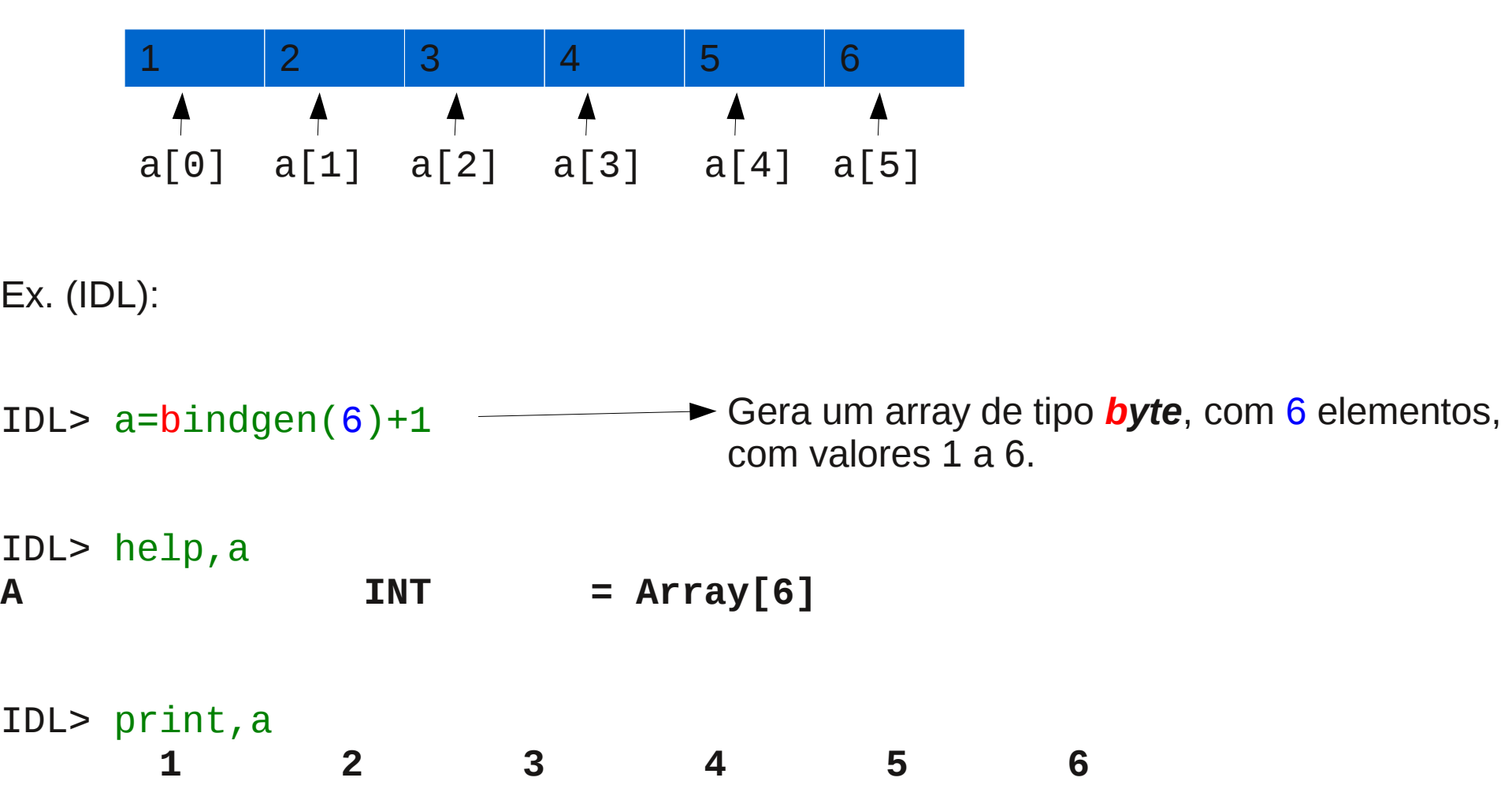

**O mais comum é índices começarem em 0**. Em algumas linguagens, pode ser escolhido.

### Arrays

**2D**

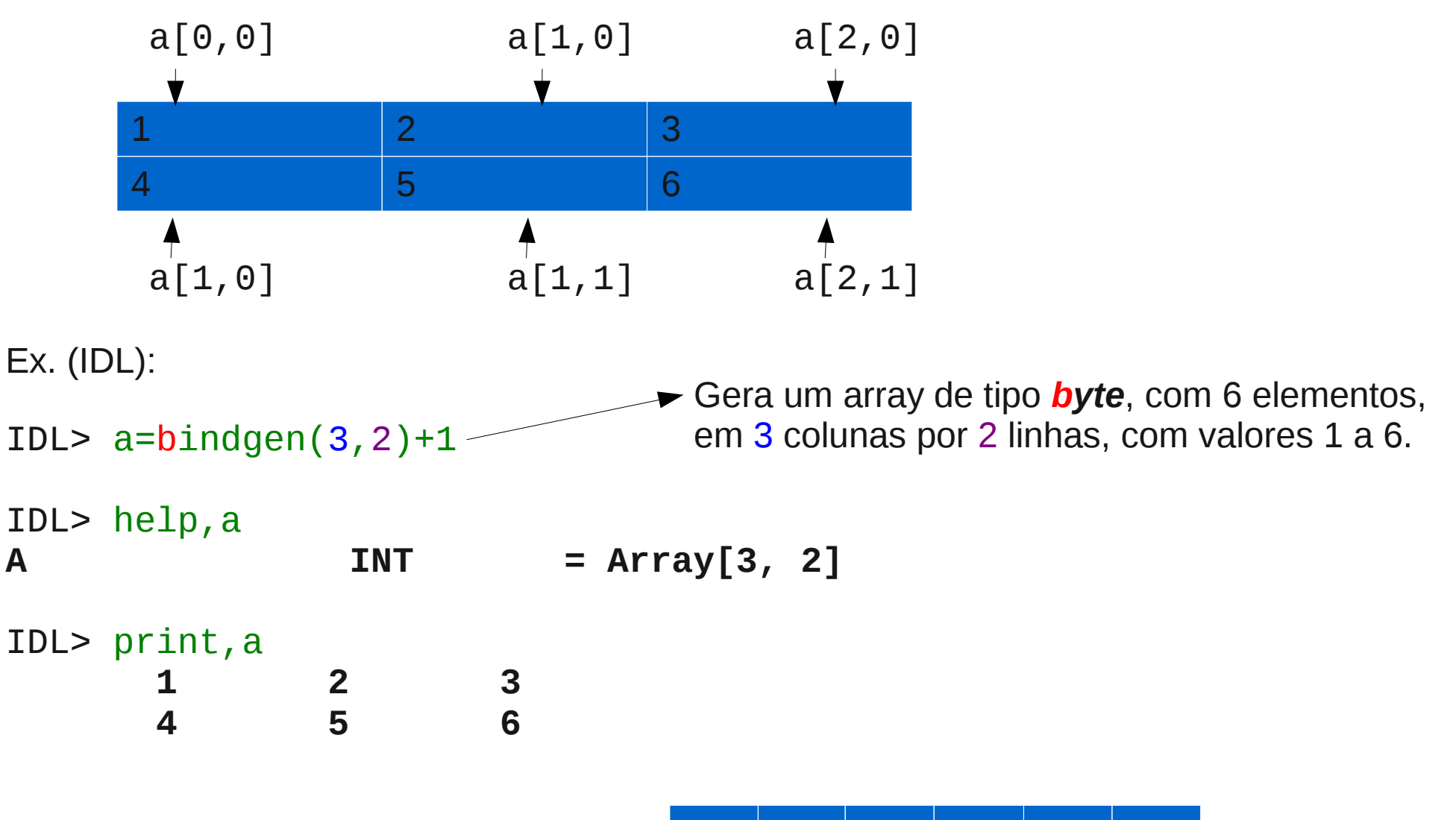

**São regulares: não podem ser como**

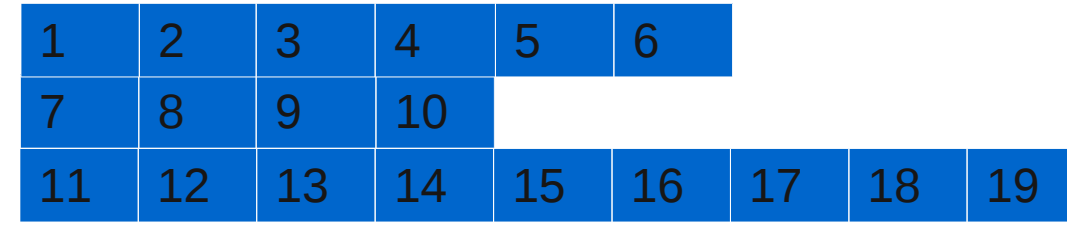

Arrays

3D costuma ser pensado, graficamente, como uma pilha de "páginas", cada página sendo uma tabela 2D (ou um paralelepípedo). Ex. (IDL):

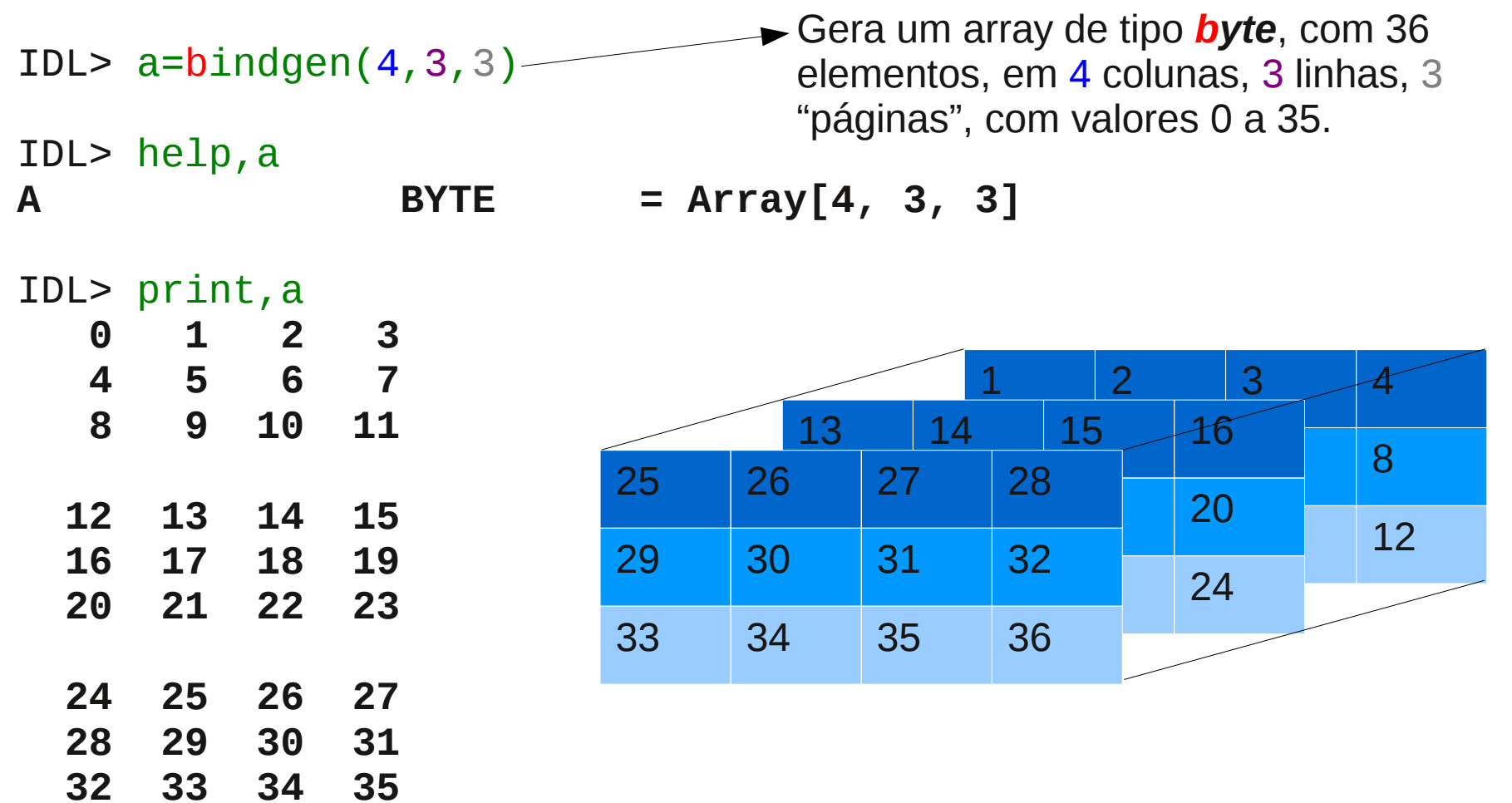

Para mais que 3D, a imagem gráfica costuma ser conjuntos de pilhas 3D (para 4D), conjuntos de 4D (para 5D), etc.

### Arrays - armazenamento MD

Se internamente são sempre seqüências 1D, como são armazenados arrays MD?

**As várias dimensões são varridas ordenadamente**. Ex (2D): a[2,3] - 6 elementos:

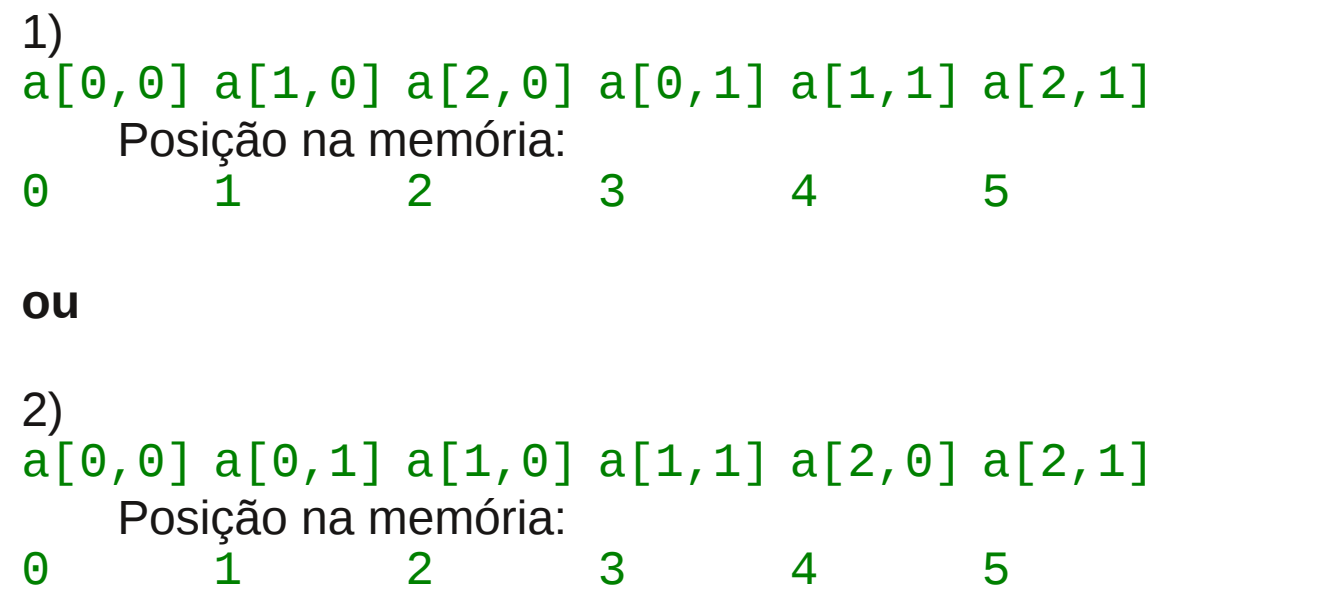

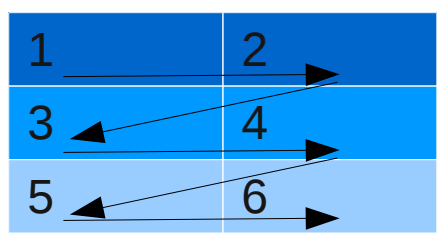

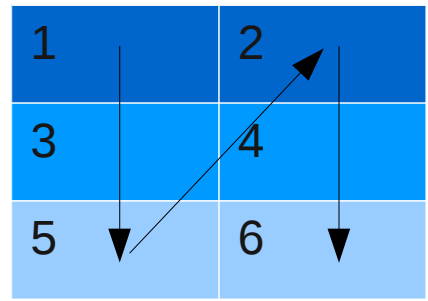

Cada linguagem faz sua escolha de como ordenar as dimensões.

*Column major* - primeira dimensão é contígua (1 acima): IDL, Fortran, R, **Python+Numpy, Boost.MultiArray** *Row major* - última dimensão é contígua (2 acima): C, C++, Java, **Python+Numpy, Boost.MultiArray**

Linguagens podem diferir no uso dos termos *row* and *column*.

Graficamente, em geral a dimensão "horizontal" (mostrada ao longo de uma linha) pode ser a primeira ou a última. Normalmente, a dimensão horizontal é a contígua.

### Arrays – uso básico

Acesso a elementos individuais, pelos M índices (MD), ou um único (MD ou 1D). Ex. (IDL):

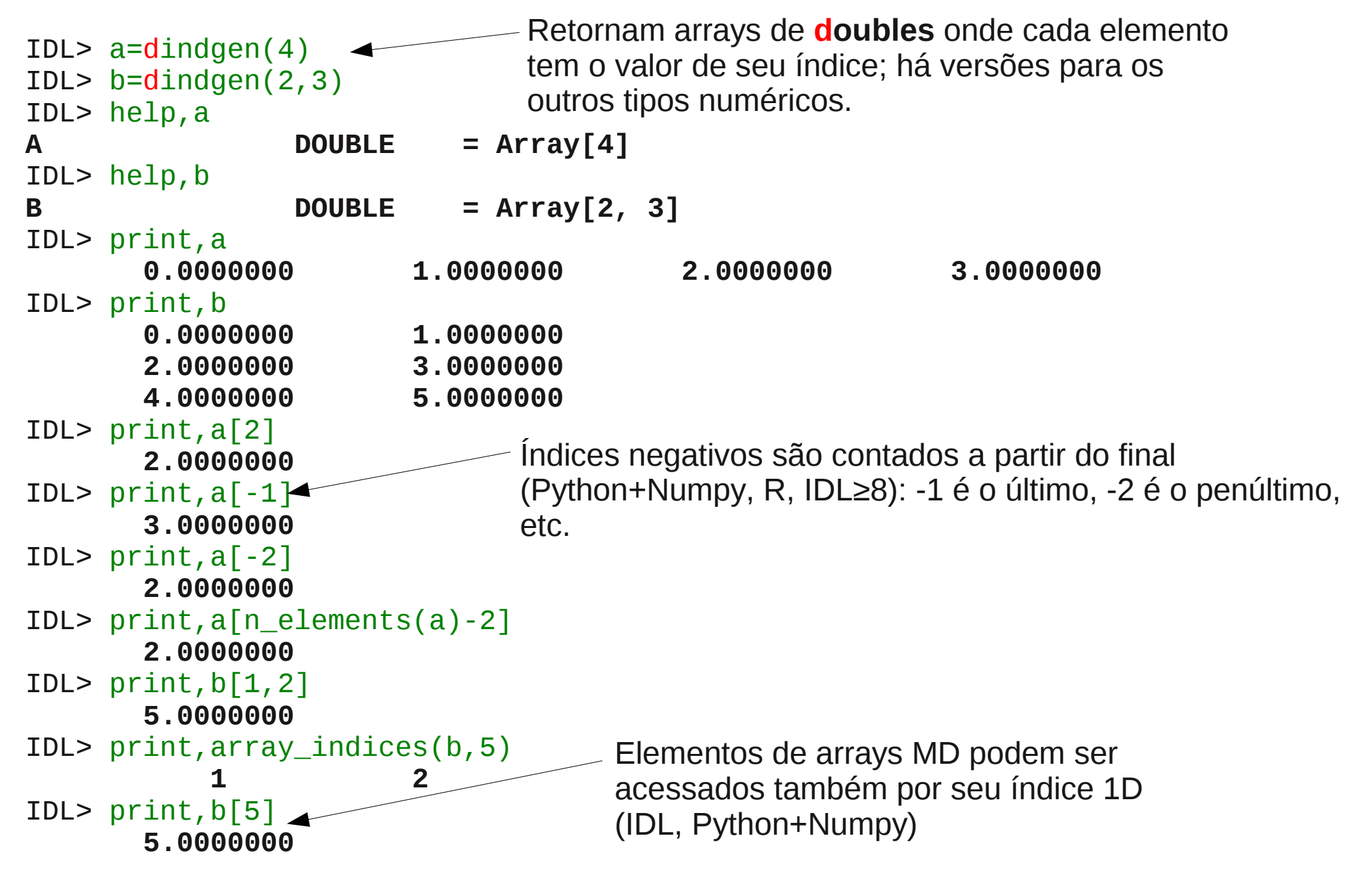

### Arrays – uso básico

Acesso a fatias (*slices)*: conjuntos regulares\*, 1D ou MD, contíguos ou não. Sintaxe semelhante em IDL, Python+Numpy, R, Fortran, Boot.MultiArray. Ex. (IDL):

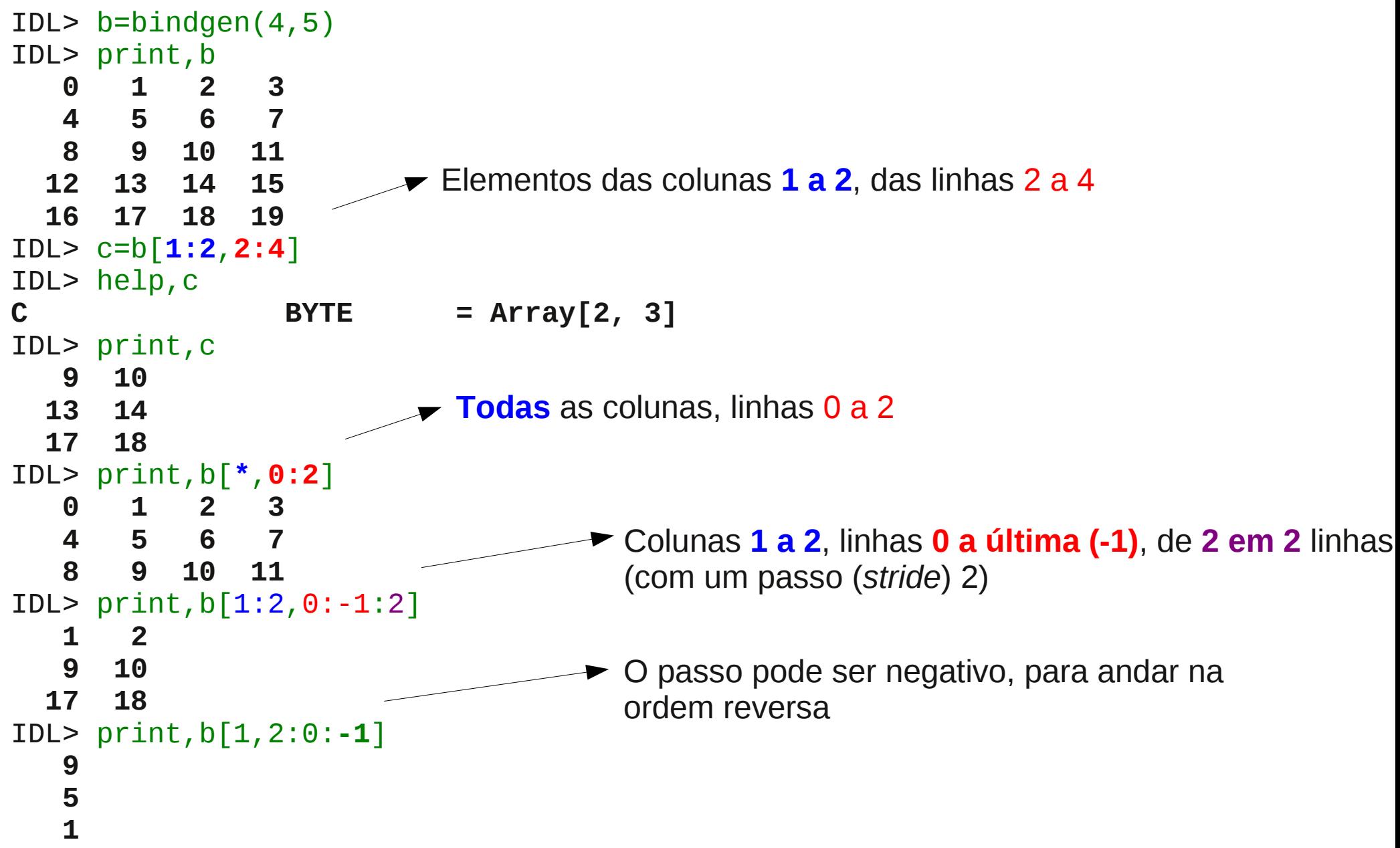

\*Em Numpy há fatias não regulares, através da escolha de passos.

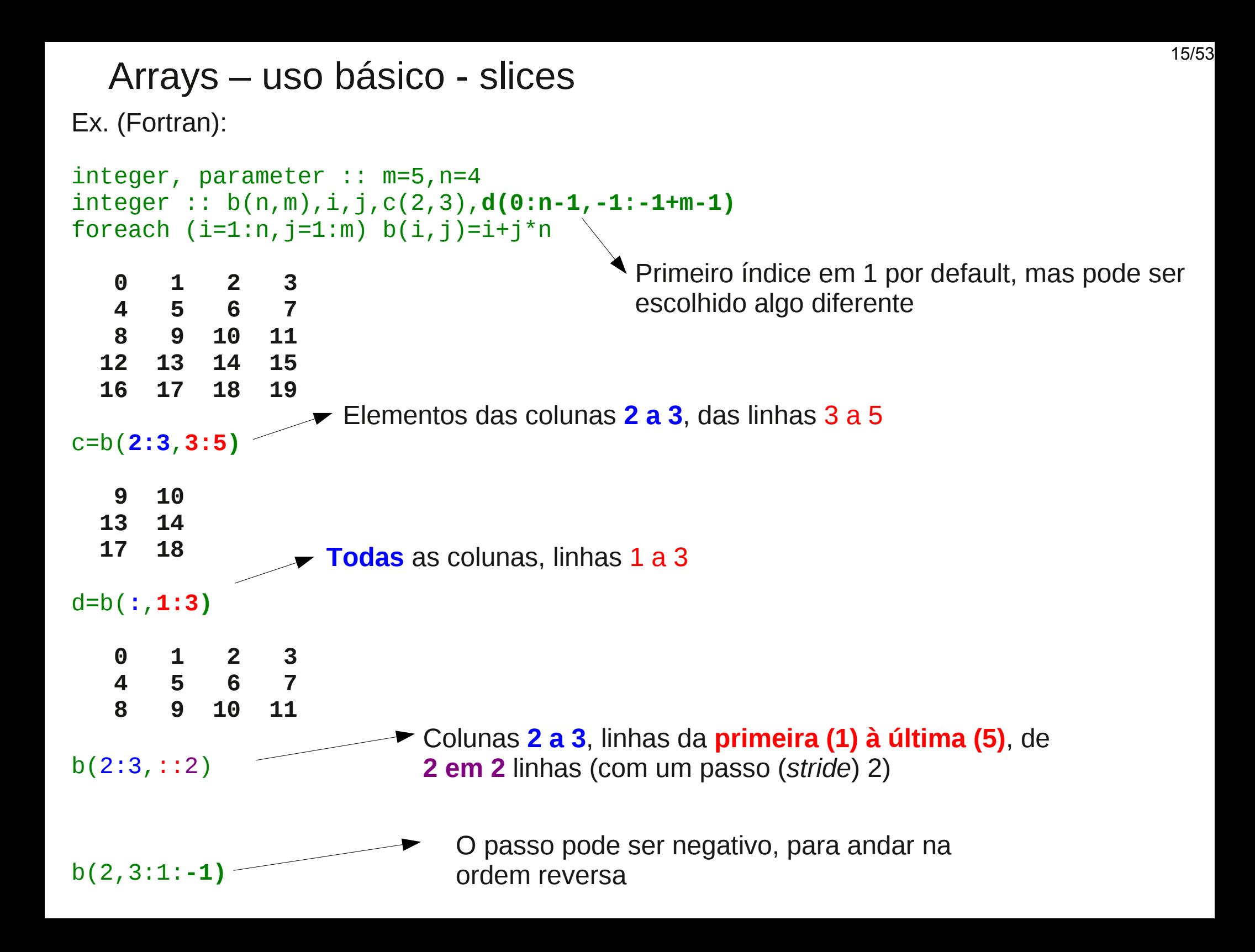

### Arrays – uso básico

Dimensões de tamanho 1 também podem contar: um array [1,n] não é o mesmo que um array [n]. Ex. (IDL):

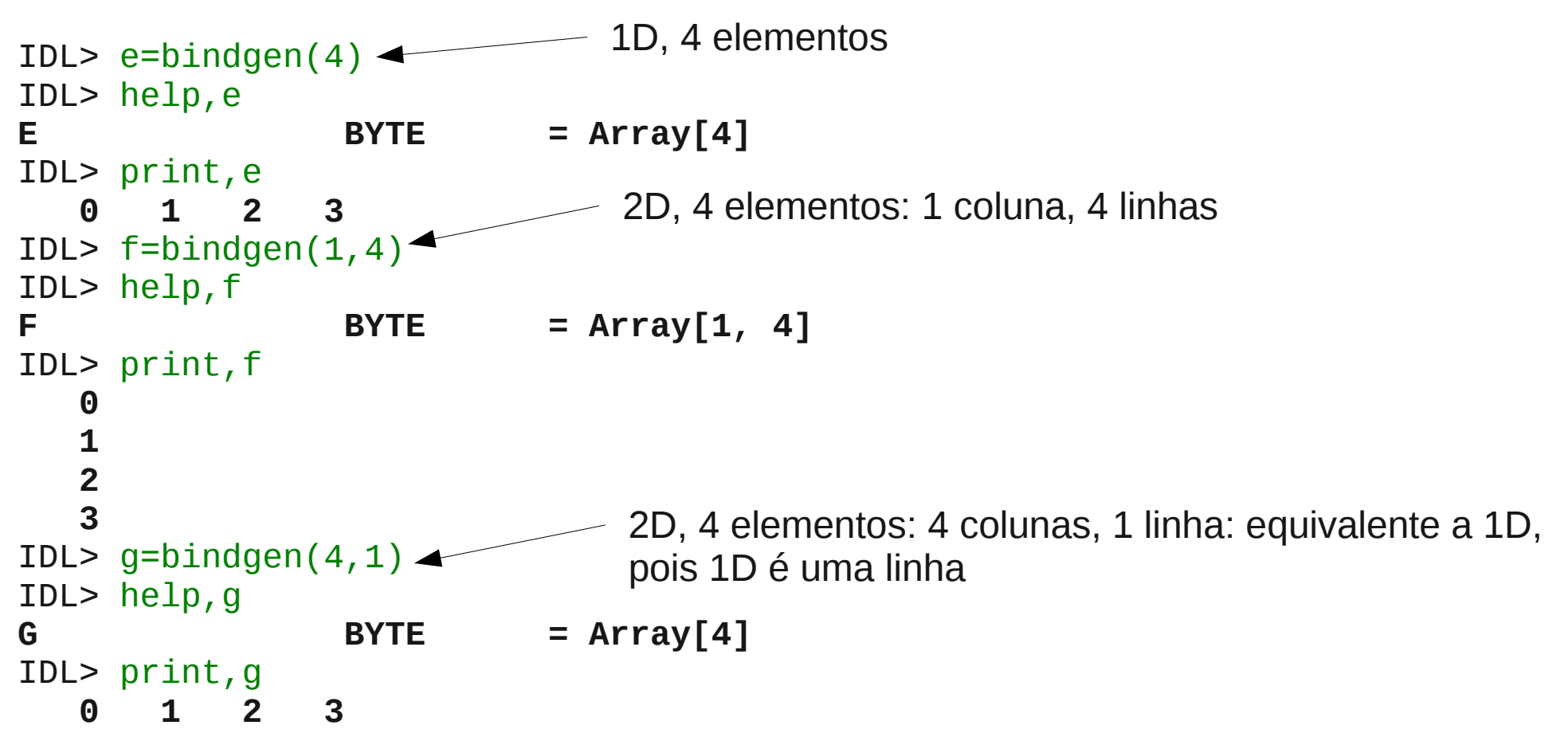

**Arrays não são o mesmo que matrizes**: matrizes são 2D, e em algumas linguagens (Python+Numpy, R) há subclasses **matrix**, mais limitadas, mas otimizadas para álgebra linear. Em Java, há matrizes no pacote **Jama**, que provê funcionalidade 2D e álgebra linear.

**A principal importância de arrays está em operações vetoriais, (adiante, onde estão os exemplos para usos de arrays).**

# Arrays - que importa se o array é *row* ou *column major*?

1) **Operações vetoriais** (adiante): para selecionar vários elementos contíguos.

#### 2) **Operação entre linguagens diferentes:**

• Chamando rotinas de outras linguagens, acessando arquivos e conexões de rede escritos / a serem lidos em outras linguagens.

Arrays - que importa se o array é *row* ou *column major*?

**3) Semântica de literais.** Ex. (IDL):

 **21 22 23 24**

```
IDL > a = [[1, 2, 3], [4, 5, 6]]IDL> help,a
A INT = Array[3, 2]
IDL> print,a
1 2 3
 4 5 6
IDL> b=[[[1,2,3,4],[5,6,7,8],[9,10,11,12]],[[13,14,15,16],
[17,18,19,20],[21,22,23,24]]]
IDL> help,b
B INT = Array[4, 3, 2]
IDL> print,b
 1 2 3 4
 5 6 7 8
 9 10 11 12
 13 14 15 16
 17 18 19 20
```
Arrays - que importa se o array é *row* ou *column major*?

#### **4) Concatenações.** Ex. (IDL):

```
IDL > a = [1, 2, 3]IDL > b = [4, 5, 6]IDL > c = [a, b]IDL> help,c
C INT = Array[6]
IDL> print,c
      1 2 3 4 5 6
IDL > d = [a], [b]] —
IDL> help,d
D INT = Array[3, 2]
IDL> print,d
 1 2 3
 4 5 6
IDL > e = [[[a], [b]], [[-d]]]IDL> help,e
E INT = Array[3, 2, 2]
IDL> print,e
 1 2 3
 4 5 6
 -1 -2 -3
 -4 -5 -6
                                      Concatenamento na primeira 
                                      dimensão (a da esquerda)
                                      Concatenamento na segunda 
                                      dimensão
                                      Concatenamento na terceira 
                                      dimensão
```
Concatenações com o próprio array (ex. **a=[a,b]**) criam um novo array, e copiam os valores para o novo.

O array (**a**) **não é redimensionado**: arrays são estáticos (não mudam de tamanho).

Arrays - que importa se o array é *row* ou *column major*?

#### **5) Eficiência:**

Se o array tem que ser percorrido, é mais eficiente (**especialmente em disco**) o fazer na mesma ordem usada internamente: o acesso é sequencial, sem idas e vindas.

Ex: para percorrer todos os elementos do array *column major*

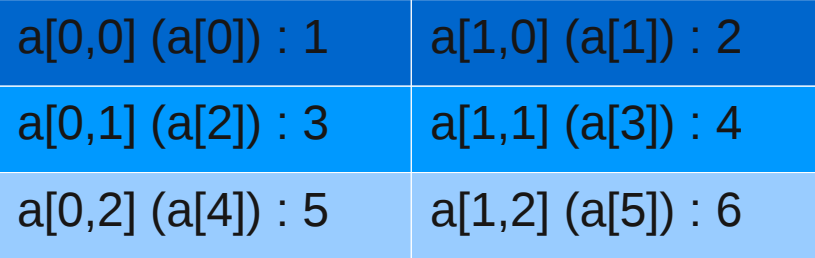

Na mesma ordem de armazenamento, é uma passagem direta pela memória (ex. IDL)

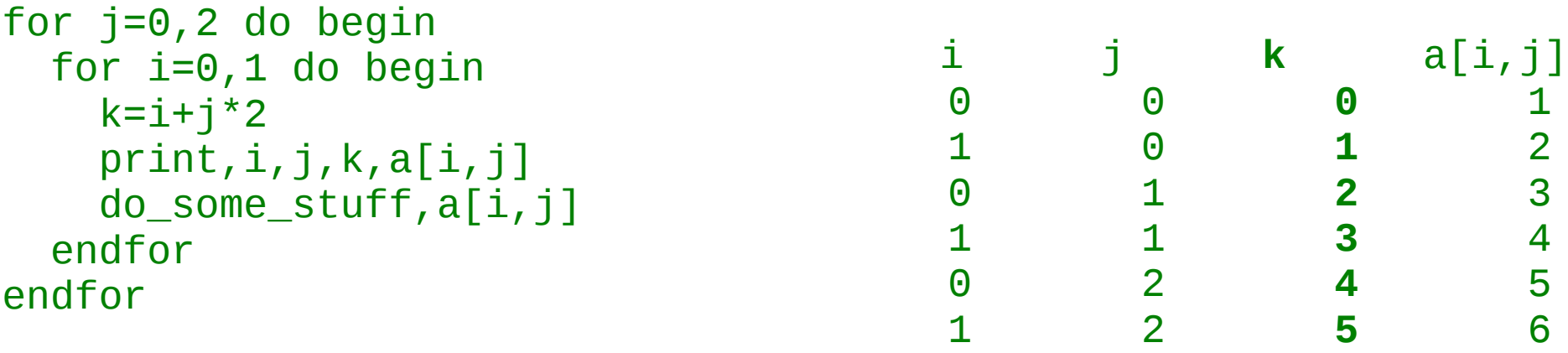

Sem idas e voltas (mostrado pela variável **k**, que indica que posição na memória foi usada).

### Arrays - armazenamento MD - exemplos

Já se os elementos são lidos fora da ordem (com os loops invertidos):

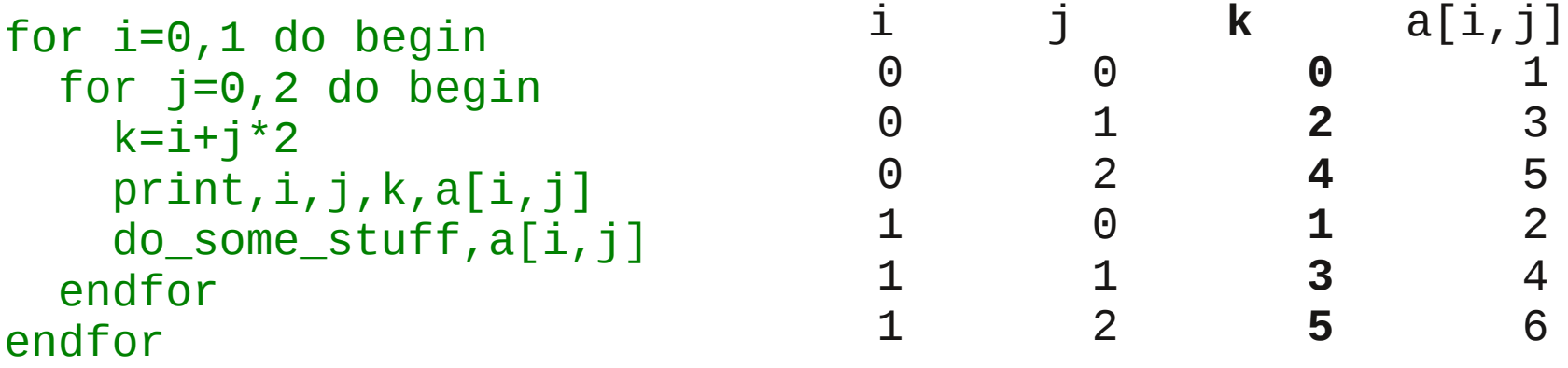

Há muitas idas e voltas (mostrados pela variável **k**, que indica que lugar na memória foi usado):

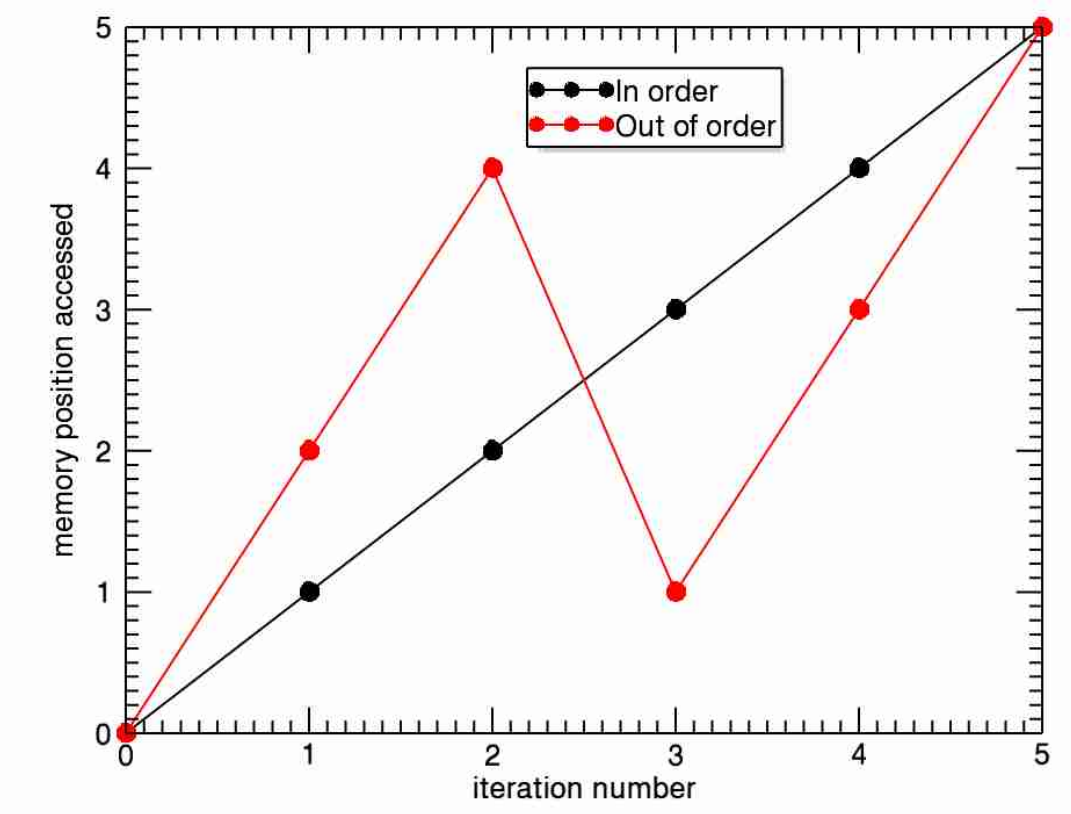

### Arrays - armazenamento MD - exemplos

#### **A diferença na ordem de acesso pode ser muito relevante para eficiência.**

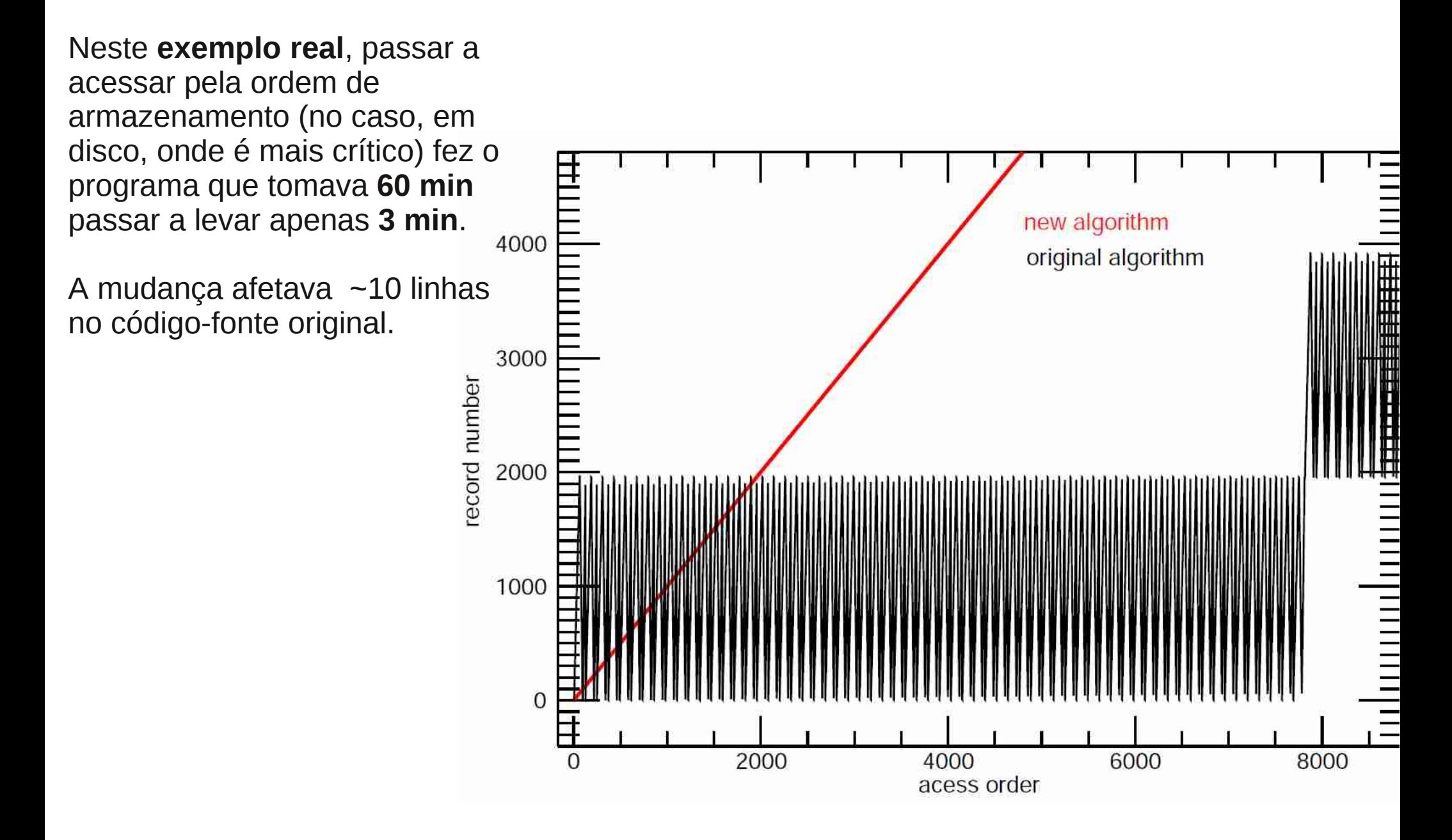

Computação científica costuma ser fortemente dependente de processar muitos elementos de contêiners – arrays em particular.

Em tempos arcaicos, era necessário o programador escrever explicitamente as operações em termos de cada elemento. Ex. (IDL):

```
for k=0,n1-1 do begin
   for j=0,n2-1 do begin
     for i=0,n3-1 do begin
       c[i,j,k]=a[i,j,k]+b[i,j,k]
      d[i,j,k]=sin(c[i,i,k]) endfor
   endfor
endfor
```
O que é ruim por muitos motivos:

- É muito trabalho para escrever o que conceitualmente é apenas **c=a+b, d=sin(c)**.
- Há uma grande possibilidade de erros: erros de digitação, erros no uso dos índices: É **c[i,j,k]** ou **c[k,j,i]**, ou **c[j,k,i]**? Quais são os limites das dimensões? Quais são os índices das dimensões?
- É uma execução serial (um elemento por vez) de uma operação que poderia ser (automaticamente) paralelizada.
- **Em algumas linguagens (dinâmicas, em particular) é extremamente ineficiente**.

Este ainda é um exemplo extremamente simples; em operações mais complicadas (adiante), a possibilidade de erro e a verbosidade desnecessária são muito mais relevantes.

# Vetorização - motivação

Qual é a alternativa a escrever todos estes loops em contêiners?

**Vetorização** - expressões são escritas como a operação pretendida entre as entidades (os contêiners), da mesma forma que se faz em linguagem verbal ou matemática:

 $c = a + b$ **d**=sin(**c**)

Onde **a** e **b** são arrays de qualquer dimensão (**a** e **b** têm as mesmas dimensões)

```
\mathbf{x} = A \cdot \mathbf{y} = U^{\mathsf{T}} U = U \Sigma V^{\mathsf{T}} \cdot \mathbf{y}
```
 $F = q (E + v \times B)$ 

É o trabalho do compilador / interpretador realizar as operações sobre os elementos, mantendo a contabilidade dos índices.

**Em geral, qualquer tarefa onde seja necessário manter a contabilidade de muitas coisas (como índices e dimensões) é adequada para computadores, não para pessoas.**

Porque computadores têm memória perfeita (nunca se esquecem ou confundem) e muito grande, e podem iterar muito rápido sobre muitas coisas.

# Vetorização - motivação

O programador só informa operações de mais alto nível - **operações vetoriais**. Ex. (IDL):

```
IDL> a=dimdqen(4,3,2)IDL> b=a+randomu (seed, [4,3,2]) *10d0
IDL> help,a,b
A DOUBLE = Array[4, 3, 2]
B DOUBLE = Array[4, 3, 2]
IDL > C=a+bIDL > d=sin(c)IDL> help,c,d
C DOUBLE = Array[4, 3, 2]
D DOUBLE = Array[4, 3, 2]
IDL> A=dindgen(3,3)
IDL> y=dindgen(3)
IDL> x=A\#y; Matrix product of matrix A (3,3) and vector y(3)IDL> help, y, A, \timesY DOUBLE = Array[3]
A DOUBLE = Array[3, 3]
X DOUBLE = Array[3]
```
Quando compiladores / interpretadores encontram operações assim, eles sabem qual é a idéia pretendida: sabem sobre que elementos têm que operar de que forma.

O software pode automaticamente paralelizar a execução.

É o mesmo que pessoas fariam, na mão: já se sabe que se trata de fazer o mesmo para cada elemento, não é necessário depois de cada elemento decidir o que fazer; se há várias pessoas, cada uma faz um pedaço.

# Vetorização - possibilidades

**O nível de vetorização suportado varia drasticamente entre linguagens. Da mais ingênua para a mais capaz:**

- $\cdot$  C, Fortran < 90 e Perl nada têm.
- $\cdot$  Fortran 90, 95, 2003 e 2008, C++, Java: vetorização simples:
	- ➔ Em C++ e Java, razoável para 1D, desajeitada para mais de 1D (pior ainda para mais de 2D), limitada a operações sobre arrays inteiros ou fatias regulares (mostrada adiante). Em Fortran, melhor suporte para MD, melhorando do 90 ao 2008.
- Biblioteca **Boost** (não padrão) para C++ provê boa funcionalidade para linguagens estáticas. Partes dela devem ser gradualmente incluídas nos próximos padrões.
- R tem melhor suporte a operações não triviais, especialmente até 2D (classe matrix).
- **IDL e Python+Numpy\*** têm as operações de mais alto nível (especialmente para mais de 1D, inclusive com números arbitrários de dimensões), que dão muito mais poder e conveniência, eliminando muitos loops.

#### **Algumas funcionalidades mostradas adiante só existem no nível de IDL e Python+Numpy.**

\*Numpy não é (ainda) parte das bibliotecas padrão de Python. Numpy possivelmente é a biblioteca vetorial mais avançada atualmente, mas Python sem Numpy está em um nível entre o do C++ / Java e o nível do R.

Vetorização - paralelização

**Operações vetoriais contém toda a informação necessária para paralelizar a tarefa.**

**Compiladores e interpretadores podem usar esta informação para gerar código paralelo:**

- Para um núcleo: uso de instruções vetoriais do processador:
	- ➔ MMX Pentium
	- ➔ SSE Streaming SIMD Extensions versões 1 a 4.2 (Netburst (Pentium III) a Nehalem (Core i7 e Xeon), parcialmente em AMD) e SSE4a Barcelona (AMD Opteron)
	- ➔ AVX (Advanced Vector Extensions) Sandy Bridge, Ivy Bridge (Pentium a Core i7 e Xeon), Bulldozer (AMD Opteron). Em geral habilitado por opções -O2, -O3, -vec, -vect, -fast, -fastsse,
- -Ofast em compiladores.
	- Para vários núcleos: uso de vários threads
		- ➔ **workshare** em OpenMP (próxima aula)
		- ➔ Thread pool (IDL)
		- ➔ Em geral habilitado por opções -parallel, -ftree-parallelize-loops em compiladores.

# Vetorização avançada (mas essencial) - Índices 1D x MD

Quando um array tem mais de 1D (MD), elementos podem ser selecionados pelos M índices. Ex. (IDL):

```
IDL> a=bindgen(4,3)*2IDL> print,a
 0 2 4 6
 8 10 12 14
 16 18 20 22
IDL> print, a[1, 2] 18
```
Ou por apenas um índice, que é a posição do elemento na ordem interna de armazenamento\*:

```
IDL> print,a[9]
     18
IDL> print,array_indices(a,9)
 1 2
```
O que é de utilidade comum, principalmente em funções que buscam elementos (adiante), que retornam índices 1D. A conversão MD->1D é mais simples:

```
IDL> adims=size(a,/dimensions)
IDL> print,adims
 4 3
IDL> print,a[1+adims[0]*2]
      18
```
Costuma haver funções prontas para fazer estas conversões.

\*Essencial saber se o array é *row major* ou *column major*.

### Vetorização avançada (mas essencial) - *fancy indexing*

Seleções de elementos por expressões vetoriais (*fancy indexing*, em Numpy):

• Quando se usa apenas um array de índices para outro array, o resultado tem a mesma dimensão que o array de índices (índices 1D), com os elementos correspondentes a cada posição no array de índices:

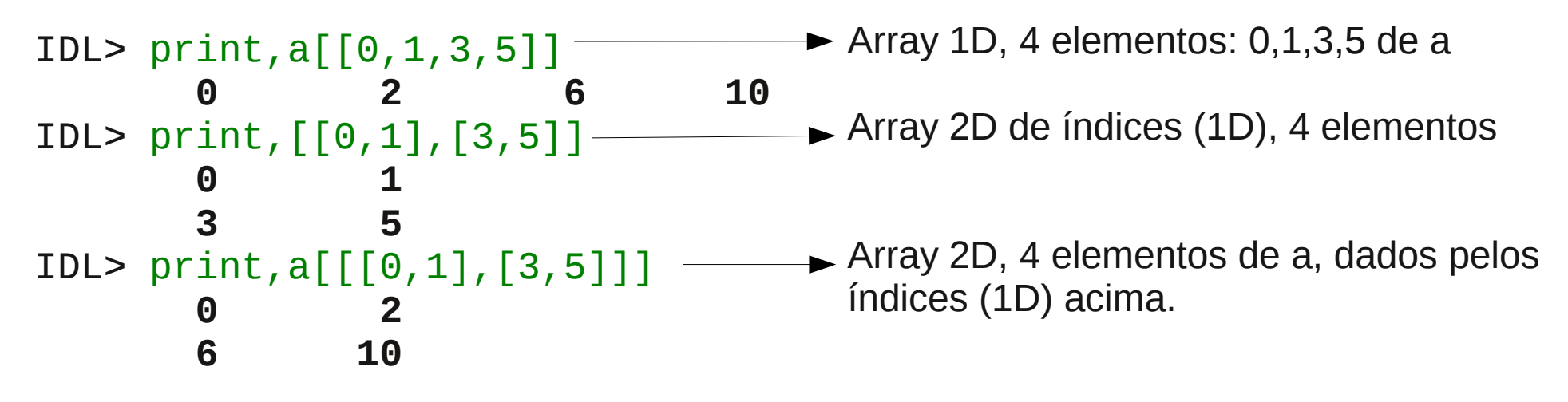

Da mesma forma poderia se usar como índices um array 3D, 4D, etc, que geraria um resultado das mesmas dimensões do array de índices: não importa a dimensão de a.

●Quando cada dimensão recebe um array de índices, os arrays de índices têm que ter dimensões iguais. O resultado tem estas dimensões, com os elementos selecionados pelo índice de cada dimensão na posição correspondente:

 $IDL>$  print, a[[0,1], [3,5]] ——  **16 18** Array 1D, 2 elementos:  $0: a[0,3]$ 1:  $a[1, 5]$ 

# Vetorização avançada (mas essencial)

Operandos de dimensões diferentes: Operações vetoriais não se limitam a aplicar operações elemento-a-elemento entre arrays de mesma forma:

Operações com formas diferentes ocorrem por regras de conformidade: operações são permitidas entre arrays de dimensões **conformes** (em Numpy, dimensões que podem ser *broadcast* para se tornar iguais):

- Escalares sempre são confomes a qualquer array: o escalar é aplicado elemento a elemento.
- ➔ Se os arrays não têm dimensões iguais, o tratamento varia:
	- ➔ **IDL**: é usado o menor comprimento de cada dimensão, ignorando (truncado) o que sobra nos arrays onde as dimensões são maiores:

 $IDL > b = [0, 1, 2]$ 

 $IDL > C = [1, 2, 3, 4]$ 

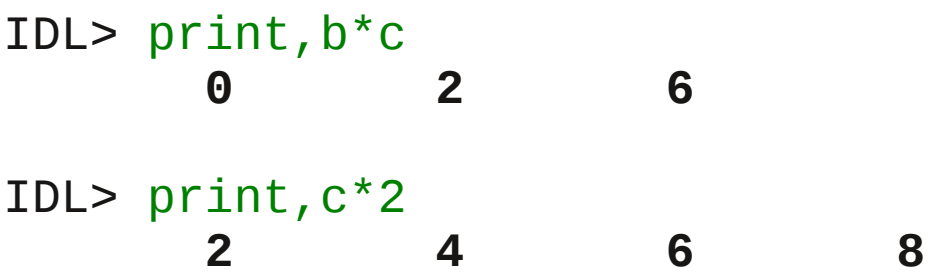

Operandos de dimensões diferentes: Operações vetoriais não se limitam a aplicar operações elemento-a-elemento entre arrays de mesma forma:

**Numpy (Python)**: se em uma dimensão um array tem dimensão 1, este array tem seus elementos repetidos naquela dimensão até se tornar da mesma dimensão que o outro array.

```
>>> a = array([1, 2, 3], [4, 5, 6])
>>> b=array([[1],[2]])
\gg print(a)
\lceil[1 2 3]
 [4 5 6]]
\gg print(b)
\lceil[1]
[2]]
\gg print(a+b)
[[2 3 4]
 [6 7 8]]
```
Ou seja, em IDL o resultado tem em cada dimensão o tamanho mínimo entre os operandos; em Numpy, o tamanho é o máximo entre os operandos (os de dimensão menor são repetidos até as dimensões ficarem iguais).

```
R, os elementos do array menor são repetidos o suficiente, ciclicamente:
> X=C(1,2,3)+C(10,20)
Warning message:
In c(1, 2, 3) + c(10, 20) :
   longer object length is not a multiple of shorter object length
> x[1] 11 22 13
```
# Vetorização avançada (mas essencial) - redimensionamento

É comum ter que mudar as dimensões de um array:

●Para conformidade com outros arrays. Ex: converter as coordenadas em uma grade polar (**r, theta**) para cartesianas, para obter os valores de uma função (**temperature**) em coordenadas cartesianas:

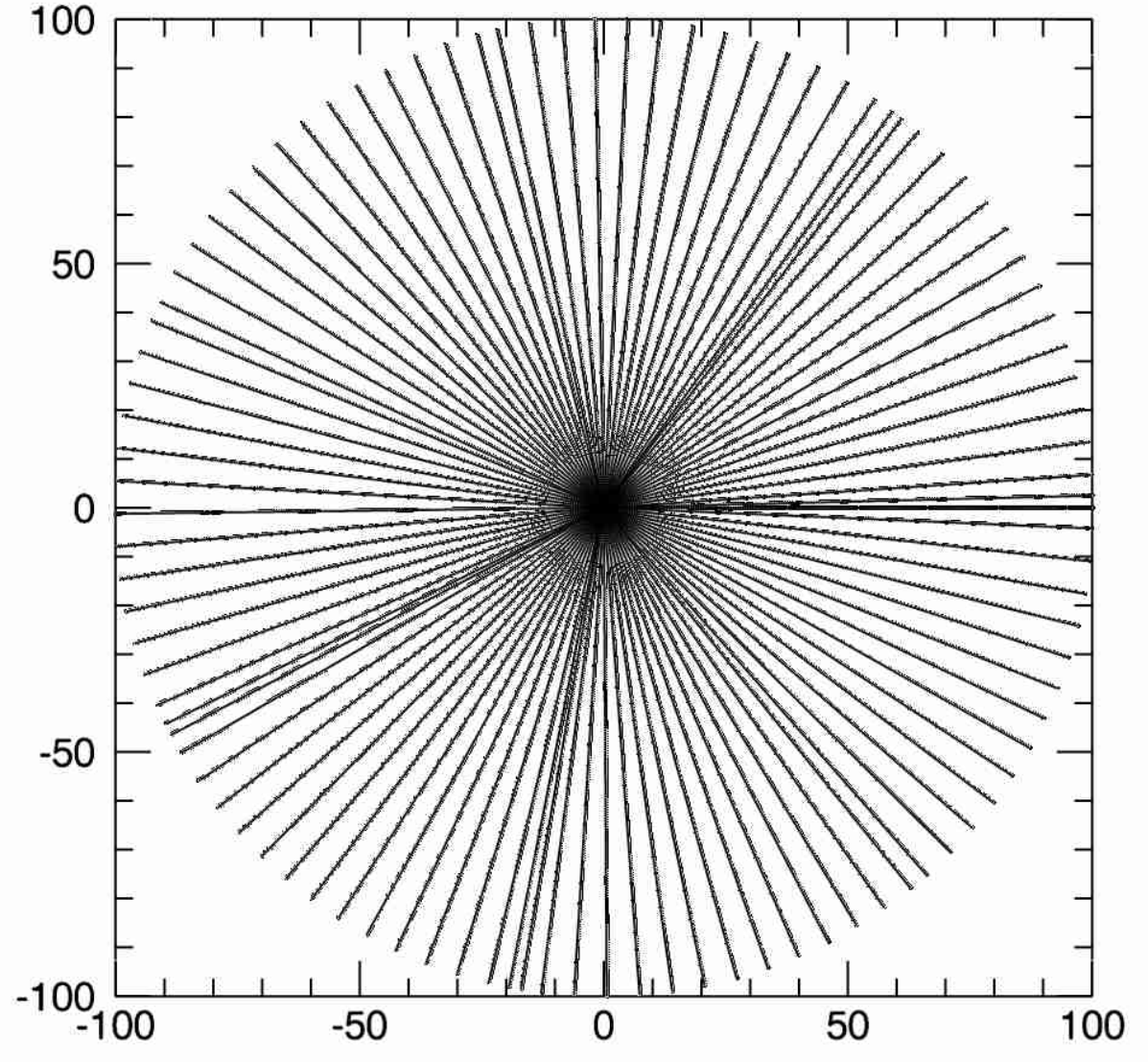

### Vetorização avançada (mas essencial) - redimensionamento Ex. (IDL):

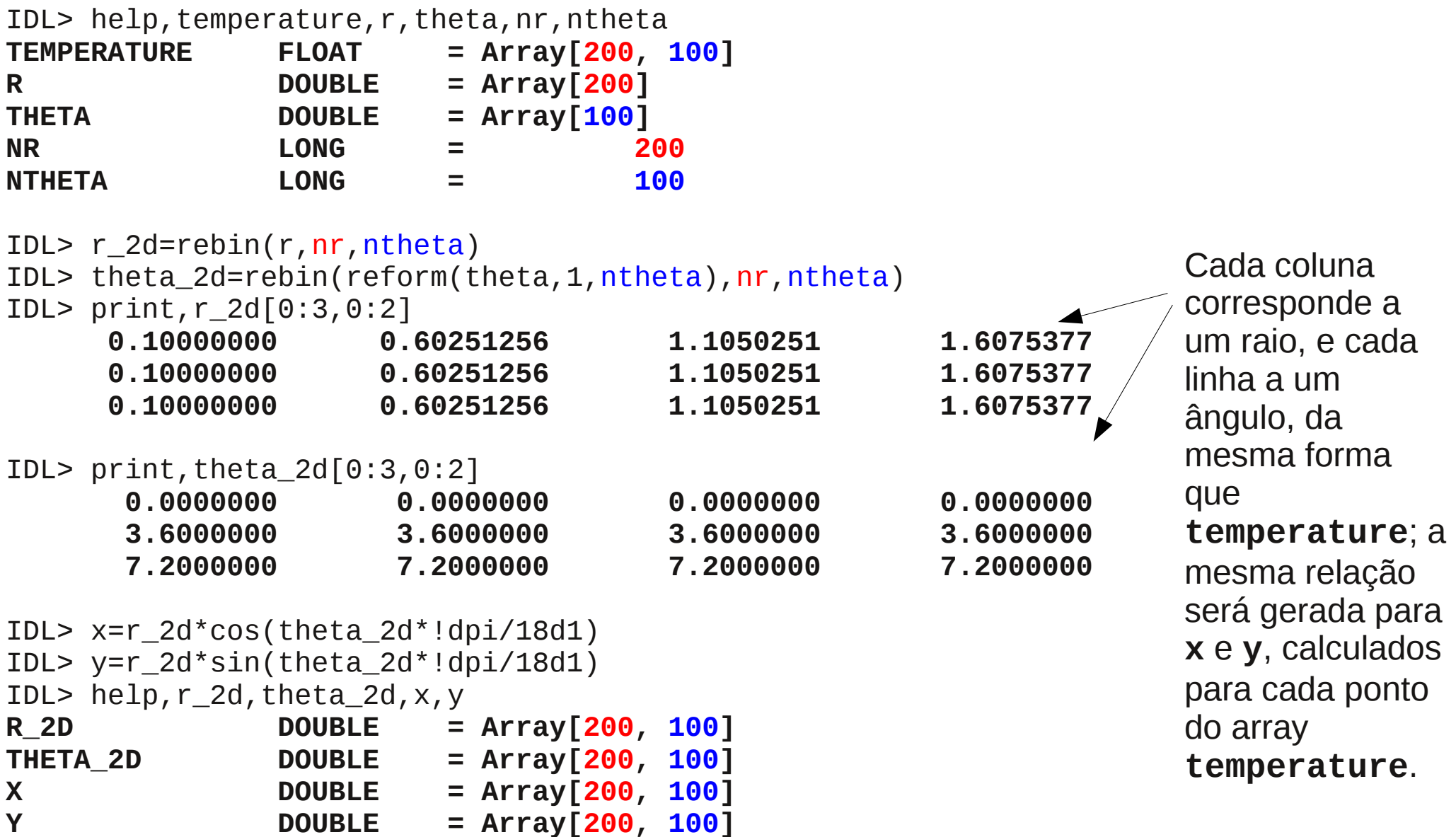

# Vetorização avançada (mas essencial) - redimensionamento

●Para reduções. Ex: dadas n (4) coordenadas de pontos em 2D (cada linha tem x e y de cada ponto). Ex. (IDL):

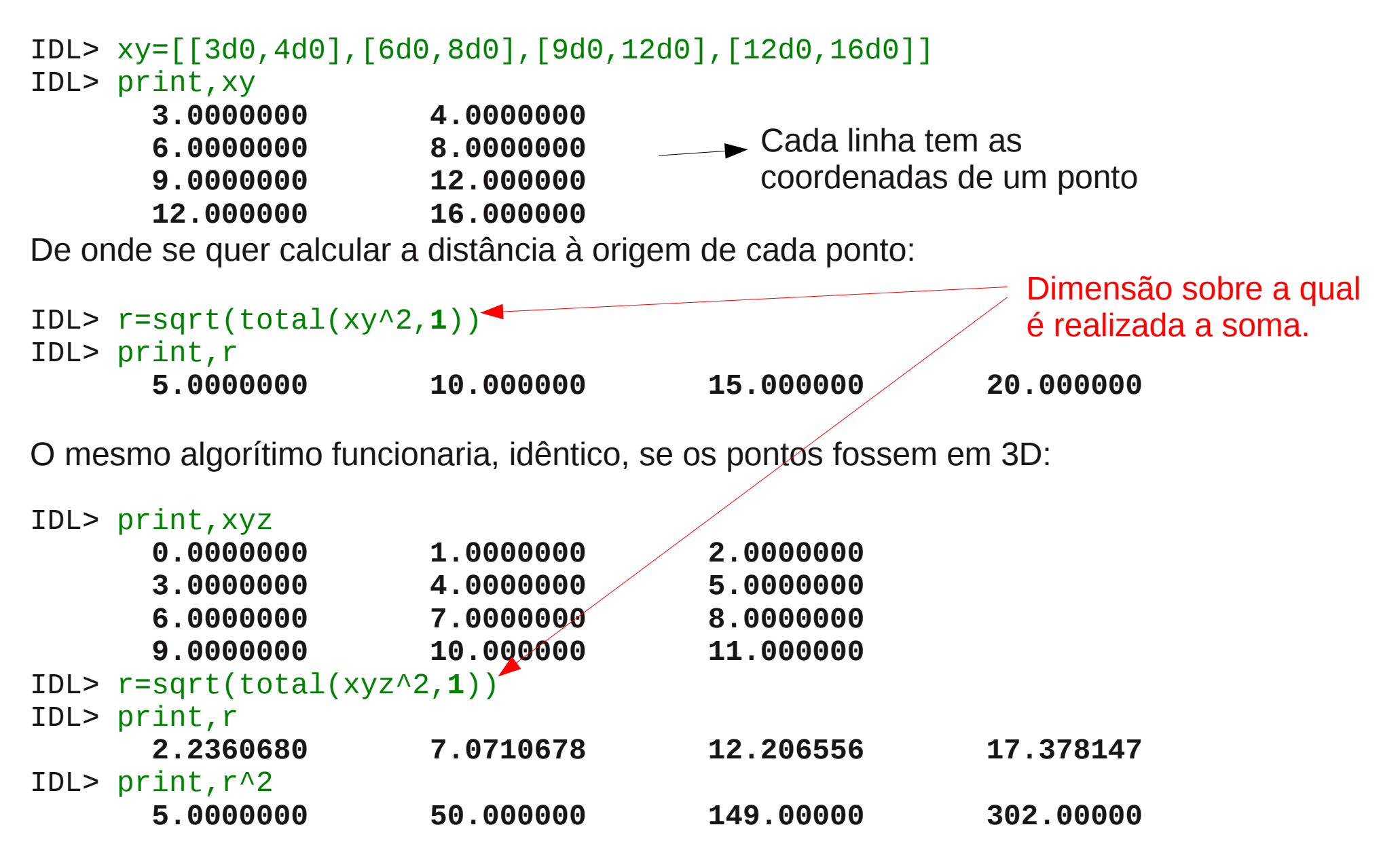

### Vetorização avançada (mas essencial) - redimensionamento **Outras transformações** (comuns para armazenamento / processamento):

Ex. (IDL): Uma rotina vetorial que processa n pontos em 3D, como arrays [3,n]. Mas os n pontos são coordenadas calculadas para cada posição em uma imagem, colocados em um array 3D. Ex. (IDL):

IDL> help,xyz **XYZ FLOAT = Array[3, 1000, 2000]**

É necessário converter **xyz** de **[3,ns,nl]** para **[3,ns\*nl]**, para poder usar na rotina:

```
IDL> sz=size(xyz,/dimensions)
IDL> print,sz
3 1000 2000
IDL> xyz_2d=reform(xyz,sz[0],sz[1]*sz[2])
IDL> help,xyz_2d
XYZ_2D FLOAT = Array[3, 2000000]
IDL> r_theta_phi_2d=convert_to_spherical(xyz_2d)
```
O resultado tem a mesma forma de xyz\_2d:

```
IDL> help,r_theta_phi_2d
R_THETA_PHI_2D FLOAT = Array[3, 2000000]
```
É necessário converter de volta a 3D:

```
IDL> r_theta_phi=reform(r_theta_phi_2d,sz[0],sz[1],sz[2])
IDL> help,r_theta_phi
R_THETA_PHI FLOAT = Array[3, 1000, 2000]
```
## Vetorização avançada (mas essencial) - buscas

Buscas: **encontrar em um array elementos pelas suas propriedades** é uma das operações mais comuns. O que é muito facilitado por semântica vetorial. Ex. (IDL):

#### ●**Filtros\*:**

w=where((spectrum.wavelength gt 4d3) and (spectrum.wavelength lt 6d3),/null) spectrum=spectrum[w]

(seleciona apenas os elementos de **spectrum** onde o campo **wavelength** tem valores entre 4d3 e 6d3)

spectrum=spectrum[where(finite(spectrum.flux),/null)]

(seleciona apenas os elementos de **spectrum** onde o campo **flux** não é **NaN** ou **infinito**)

#### ●**Elementos específicos\*:**

```
w=where(observations.objects eq 'HD3728',/null)
p=plot(observations[w].wavelength,observations[w].flux)
```
Se este tipo de operação tem que ser feito com vários ou todos os nomes de objetos, pode ser mais apropriado armazenar os objetos em um hash (onde o acesso é por nome), do que em um array, como acima:

p=plot((observations['HD3278']).wavelength,(observations['HD3278']).flux)

\*Semelhante ao uso de **WHERE** em SQL.

## Vetorização avançada (mas essencial) - buscas

Buscas: **encontrar em um array elementos pelas suas propriedades** é uma das operações mais comuns. O que é muito facilitado por semântica vetorial. Ex. (IDL):

- •Elementos mais próximos de um valor:
	- ➔ Muito necessário para encontrar elementos com valores reais (não inteiros), já que pode não haver elementos de valores exatamente iguais. Ex: encontrar qual elemento do array se trata da linha Hα:

```
halpha=6562.8d0
!null=min(lines.wavelength-halpha,minloc,/absolute)
do_some_stuff,lines[minloc]
                                                         Índice do elemento onde 
                                                         ocorre o mínimo
                                                         O mínimo procurado é dos 
                                                         módulos
```
- •Local em uma seqüência monotônica que contém um valor.
	- ➔ Ex: Em um modelo, alterar a temperatura nas células da grade que contém um certo raio (**r\_search**):

```
IDL> help, temperature, r, theta, phi, r_search
TEMPERATURE DOUBLE = Array[300, 100, 200]
R DOUBLE = Array[300]
THETA DOUBLE = Array[100]
PHI DOUBLE = Array[200]
R SEARCH DOUBLE = 74.279000
IDL> print, minmax(r) 17.485000 100.00000
IDL> w=value_locate(r,r_search)
IDL> print,w,r[w],r[w+1] 205 74.058829 74.334799
IDL> temperature[w,*,*]=some_other_temperature
```
Retorna o índice onde r (array ordenado) envolve o valor r\_search (no caso, escalar, mas se fossem procurados vários, poderia ser um array).

# Vetorização avançada (mas essencial) - inversão de índices

Com freqüência é necessário determinar quais são os índices onde cada valor ocorre em um array.

Necessário para ordenar / classificar / selecionar vários elementos de um array pelos seus valores.:

- Dados vários arquivos de observações:
	- Identificar quais foram feitas em cada data onde houve observações ordem por inteiros (datas julianas) não necessariamente contíguos (possivelmente com intervalos de muitas unidades), não iniciados em 0.
	- ➔ Identificar quais observações são de cada objeto / instrumento ordem por strings.
- Dados vários modelos, identificar quais têm um dos parâmetros em cada caixa (faixa de valores).
- É o mesmo que realizar uma busca para cada valor diferente de um array.

Mas fazer uma busca para cada valor é ineficiente, pois se está varrendo o array N vezes (havendo N valores diferentes).

**Uma busca combinada só varre o array uma vez**, e vai mantendo um registro do que encontra. É muito mais eficiente, e mais fácil de fazer.

Vetorização avançada (mas essencial) - inversão de índices

Semelhante ao uso de **GROUP BY** em SQL:

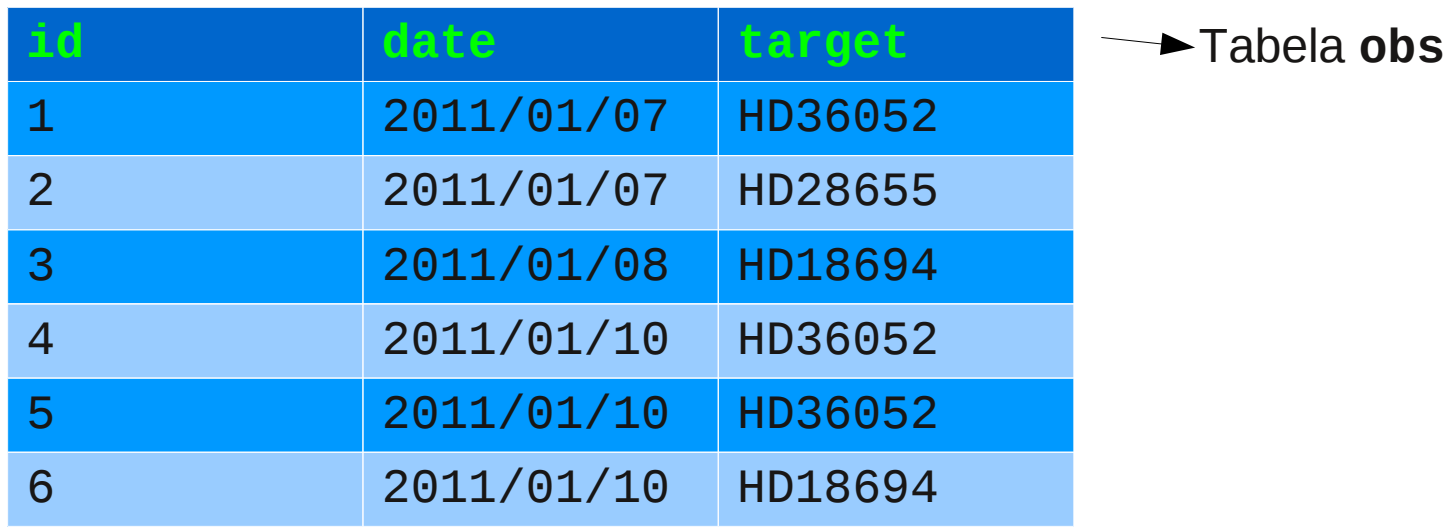

SELECT target, COUNT(target) AS count FROM obs  **GROUP BY target** ORDER BY count

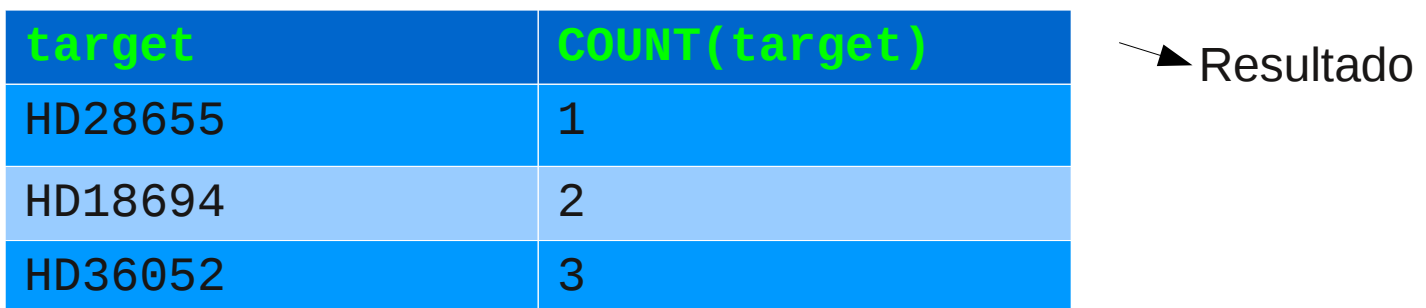

**Mas mantendo a informação de quais elementos entram em cada grupo** (não só quantos).

## Vetorização avançada (mas essencial) - inversão de índices

Ex. (IDL): encontrar quais observações foram feitas em cada data do conjunto:

```
IDL> help,obs
OBS STRUCT = -> <Anonymous> Array[10]
IDL> print,obs[0]
{ HD28985 2455563 sl_0092.fits<ObjHeapVar4(HASH)>}
IDL> help,obs[0]
** Structure <e41dc4b8>, 4 tags, length=48, data length=40, refs=3:
   OBJECT STRING 'HD28985'
  DATE LONG 2455563
   FILE STRING 'sl_0092.fits'
  DATA 0BJREF <0bjHeapVar4(HASH)>
```
#### IDL> print,obs.object

**HD28985 HD59382 HD63281 HD63281 HD48561 HD78325 HR892561 HR748267 HR189365 HR167382**

#### IDL> print,obs.date

 **2455563 2455569 2455569 2455570 2455570 2455570 2455570 2455570 2455574 2455576**

# Vetorização avançada (mas essencial) - inversão de índices

Inversão é melhor realizada por algorítimos de histograma: a cada elemento do array, se verifica a que bin ele pertence, e se anota naquele bin o índice daquele elemento.

```
IDL> 
h=histogram_pp(obs.date,min=min(obs.date),binsize=1L,reverse_list=rl,reverse_h
ash=rh,locations=locations)
```
Cada bin tem o número de observações de cada data:

```
IDL> foreach element,locations,i do print,element,' : ',h[i]
    2455563 : 1
    2455564 : 0
    2455565 : 0
    2455566 : 0
    2455567 : 0
    2455568 : 0
    2455569 : 2
    2455570 : 5
    2455571 : 0
    2455572 : 0
    2455573 : 0
    2455574 : 1
    2455575 : 0
    2455576 : 1
```
\***histogram\_pp()** é uma interface para a função **histogram()** da biblioteca padrão, para fornecer os índices reversos em listas e/ou hashes, no lugar dos complicados arrays de **histogram()**. Pode ser encontrada em [http://ppenteado.net/idl/pp\\_lib/doc/index.html](http://ppenteado.net/idl/pp_lib/doc/index.html)

# Vetorização avançada (mas essencial) - inversão de índices

Mas pouco interessa saber **quantas** são as observações de cada data. O objetivo é saber **quais** são de cada data. Para isso servem os *índices reversos* gerados na criação do histograma. Em forma de lista:

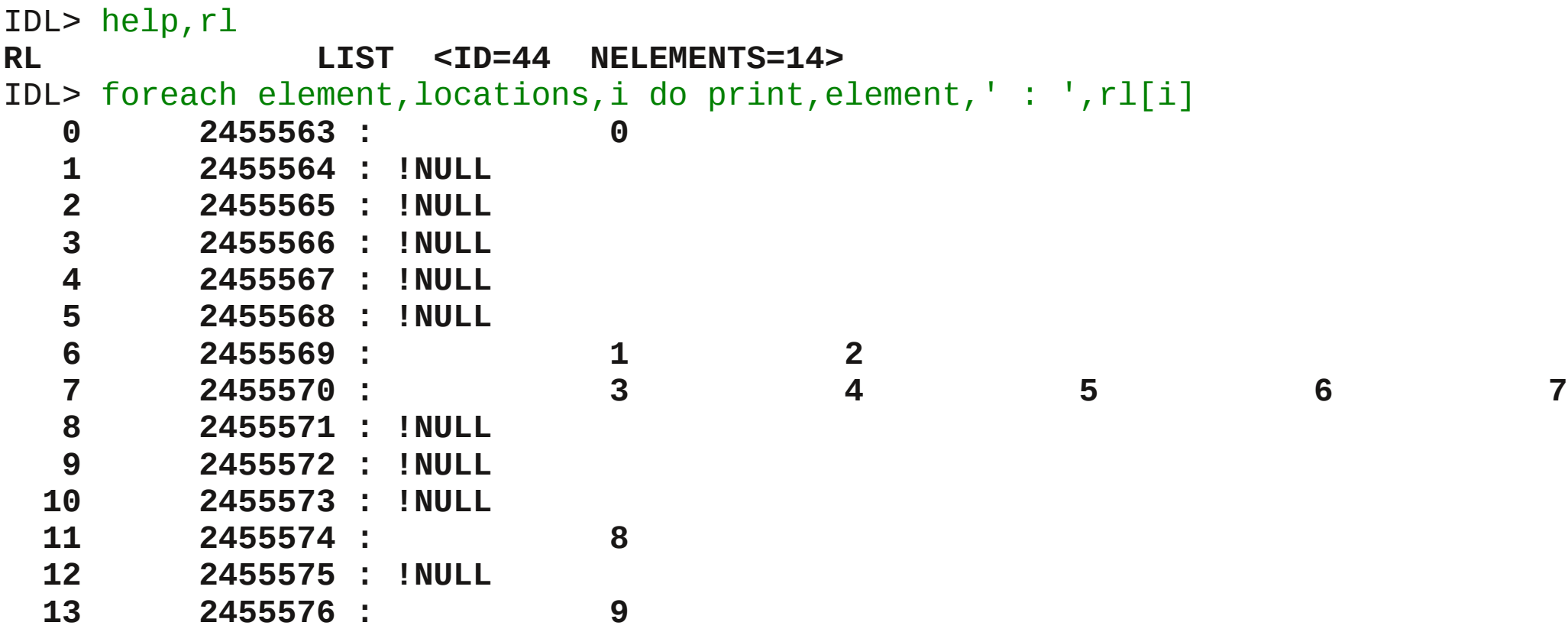

Cada elemento da lista **rl** é um (possivelmente vazio) array, que tem os índices dos elementos (no caso, do array **obs.date**) que caem no bin correspondente. Ex: na data **2455569** houve duas observações, as de índices **1** e **2** no array **obs**:

```
IDL> print,locations[6],obs[rl[6]]
```

```
 2455569
```

```
{ HD59382 2455569 sl_0102.fits<ObjHeapVar8(HASH)>}
```

```
{ HD63281 2455569 sl_0110.fits<ObjHeapVar12(HASH)>}
```
# Vetorização avançada (mas essencial) - inversão de índices

Para alguns usos, pode ser mais conveniente usar os índices em forma de hash:

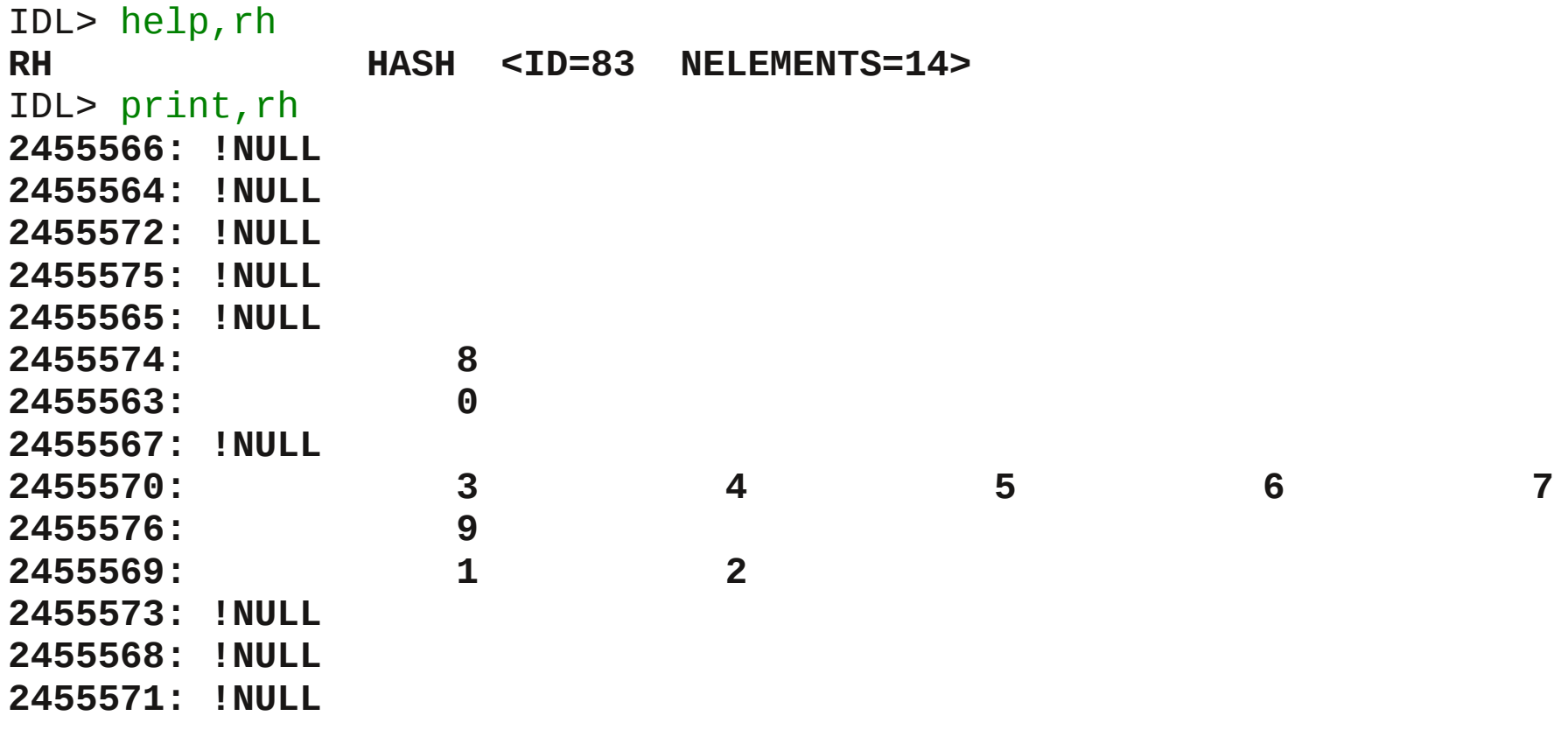

Cada elemento do hash **rh** é um (possivelmente vazio) array, que tem os índices dos elementos (no caso, do array **obs.date**) que caem no bin correspondente. Ex: na data **2455569** houve duas observações, as de índices **1** e **2** no array **obs**:

```
IDL> print,rh[2455569]
1 2
IDL> print,obs[rh[2455569]]
 { HD59382 2455569 sl_0102.fits<ObjHeapVar8(HASH)>}
 { HD63281 2455569 sl_0110.fits<ObjHeapVar12(HASH)>}
```
Vetorização avançada (mas essencial) - inversão de índices O mesmo tipo de inversão pode ser feito por arrays que não sejam inteiros:

No caso de faixas uniformes de valores reais, pode-usar diretamente um histograma, escolhendo-se os tamanhos dos bins.

No caso de reais únicos (buscando-se os valores *exatamente* iguais), faixas de valores não uniformes, strings, ou valores muito esparsos (ex: [1, 1000, 3007, 3008, 30010]), é necessário e/ou conveniente se trabalhar com índices inteiros para valores únicos.

No exemplo anterior, para evitar todos os bins vazios de várias datas seguidas sem observações: IDL> obs=obs[sort(obs.date)] IDL> u=uniq(obs.date) IDL> print,u  **0 2 7 8 9** Datas únicas: IDL> udates=obs[u].date IDL> print,udates  **2455563 2455569 2455570 2455574 2455576** Normalmente, funções que identificam valores únicos esperam arrays ordenados **►** Índices dos elementos únicos

Usa-se então, no lugar do array original (obs.date), um array de índices para o original:

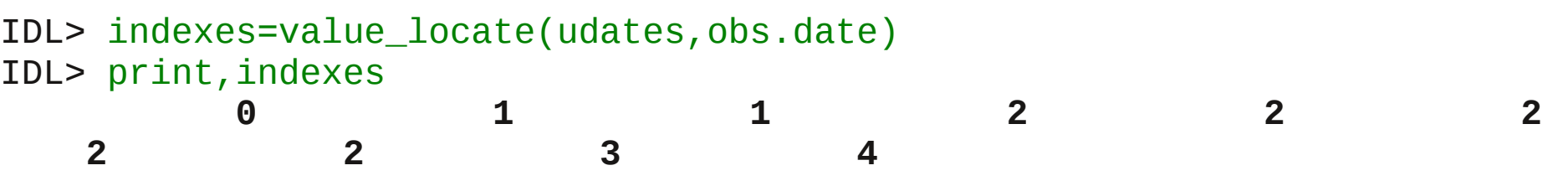

# Vetorização avançada (mas essencial) - inversão de índices

Há um nível de indireção a mais, mas não há mais bins vazios (e é o que torna possível bins de tamanhos desiguais, bins reais ou de strings):

```
IDI >h=histogram_pp(indexes,min=min(indexes),binsize=1L,reverse_list=rl,rev
erse_hash=rh,locations=locations)
IDL> print,rh
0: 0
1: 1 2
3: 8
2: 3 4 5 6 7
```
Convertendo os índices para índices do array original:

```
IDL> oindexes=list()
IDL> foreach el,rl do oindexes.add,indexes[el]
IDL> olocations=udates[locations]
IDL> foreach el,rl,i do print,olocations[i],' : ',obs[el].object
      2455563 : HD28985
      2455569 : HD59382 HD63281
      2455570 : HD63281 HD48561 HD78325 HR892561 HR748267
      2455574 : HR189365
      2455576 : HR167382
```
### Exercícios - vetorização

Escrever uma função para multiplicação de matrizes.

Exemplo artificial: toda linguagem tem uma função (ou operador) para isso em alguma biblioteca (padrão ou não) .

```
Equivalente a (ex. IDL):
```

```
function pp_para_on_exe_1,mat1,mat2
sz1=size(mat1,/dimensions)
sz2=size(mat2,/dimensions)
if sz1[0] ne sz2[1] then begin
   message,'Second dimension of second array must match first dimension 
of first array'
  return, ret
endif
ret=dblarr(sz2[0],sz1[1])
for i=0L,sz1[1]-1 do begin
 for j=0L,sz2[0]-1 do begin
    for k=0L,sz1[0]-1 do begin
      ret[j,i]+=mat1[k,i]*mat2[j,k]
    endfor
 endfor
endfor
return,ret
end
```
Uma solução em [http://www.ppenteado.net/ast/pp\\_para\\_on/pp\\_para\\_on\\_sol\\_2.pdf](http://www.ppenteado.net/ast/pp_para_on/pp_para_on_sol_2.pdf)

### Exercícios - vetorização

Escrever uma função para multiplicação de matrizes.

Exemplo artificial: toda linguagem tem uma função (ou operador) para isso em alguma biblioteca (padrão ou não) .

Equivalente a (ex. Fortran):

```
module pp_para_on_exe_1
implicit none
interface pp_para_on_exe_1_f
   module procedure pp_para_on_exe_1_ff
end interface
contains
function pp_para_on_exe_1_ff(mat1,mat2) result(mat12)
implicit none
integer :: i, j, k, sz1(2), sz2(2)double precision :: mat1(:,:),mat2(:,:)double precision,allocatable :: mat12(:,:)
sz1=(/size(mat1,dim=1),size(mat1,dim=2)/)
sz2=(/size(mat2,dim=1),size(mat2,dim=2)/)
if (sz1(2) .ne. sz2(1)) then
   print *,'Second dimension of second array must match first dimension 
of first array'
   return
endif
```

```
Exercícios - vetorização
(continuação)
```

```
allocate(mat12(sz1(1),sz2(2)))
do i=1,sz2(2)
   do j=1,sz1(1)
     do k=1,sz2(1)
       mat12(j,i)=mat12(j,i)+mat1(j,k)*mat2(k,i)
     enddo
   enddo
enddo
return
end function pp_para_on_exe_1_ff
```
Uma solução em [http://www.ppenteado.net/ast/pp\\_para\\_on/pp\\_para\\_on\\_sol\\_2.pdf](http://www.ppenteado.net/ast/pp_para_on/pp_para_on_sol_2.pdf)

### Algumas referências **Vetorização**

- *Importance of explicit vectorization for CPU and GPU software performance* Dickson, Karim e Hamze, Journal of Computational Physics **230**, pp. 5383-5398 (2011) <http://dx.doi.org/10.1016/j.jcp.2011.03.041>
- *Numpy Reference Guide | Numpy User Guide* <http://docs.scipy.org/doc/>
- *Python Scripting for Computational Science* (2010) Hans Petter Langtangen <http://www.amazon.com/Python-Scripting-Computational-Science-Engineering/dp/3642093159/>
- *Guide to Numpy* (2006) Travis E. Oliphant <http://www.tramy.us/>
- *Modern IDL* (2011) Michael Galloy <http://modernidl.idldev.com/>
- Artigos sobre vetorização em IDL: [http://www.idlcoyote.com/tips/rebin\\_magic.html](http://www.idlcoyote.com/tips/rebin_magic.html) [http://www.idlcoyote.com/tips/array\\_concatenation.html](http://www.idlcoyote.com/tips/array_concatenation.html) [http://www.idlcoyote.com/tips/histogram\\_tutorial.html](http://www.idlcoyote.com/tips/histogram_tutorial.html) [http://www.idlcoyote.com/code\\_tips/asterisk.html](http://www.idlcoyote.com/code_tips/asterisk.html) [http://www.idlcoyote.com/misc\\_tips/submemory.html](http://www.idlcoyote.com/misc_tips/submemory.html)

#### 1 – Conceitos

- Motivação
- Formas de paralelização
	- ➔ Paralelismo de dados
	- ➔ Paralelismo de tarefas
- Principais arquiteturas paralelas atuais
	- ➔ Com recursos compartilhados
	- ➔ Independentes
- Paradigmas discutidos neste curso:
	- ➔ Vetorização
	- OpenMP
	- ➔ MPI
- Escolhas de forma de vetorização
- Algumas referências
- Exercícios testes de software a usar no curso

Slides em [http://www.ppenteado.net/ast/pp\\_para\\_on\\_1.pdf](http://www.ppenteado.net/ast/pp_para_on_1.pdf)

#### 2 – Vetorização

- Motivação
- Arrays conceitos
- Organização multidimensional
- Arrays uso básico
- Arrays row major x column major
- Operações vetoriais
- Vetorização avançada
	- ➔ Operações multidimensionais
	- ➔ Redimensionamento
	- ➔ Buscas
	- ➔ Inversão de índices
- Algumas referências
- Exercícios vetorização

Slides em [http://www.ppenteado.net/ast/pp\\_para\\_on\\_2.pdf](http://www.ppenteado.net/ast/pp_para_on_2.pdf)

#### 3 – OpenMP

- Motivação
- Características
	- ➔ Diretrizes
	- ➔ Estruturação
- Construções
	- ➔ parallel
	- ➔ loop
	- ➔ section
	- ➔ workshare
- Cláusulas
	- ➔ Acesso a dados
	- ➔ Controle de execução
- Sincronização
	- ➔ Condições de corrida
- Exercícios OpenMP

Slides em [http://www.ppenteado.net/ast/pp\\_para\\_on\\_3.pdf](http://www.ppenteado.net/ast/pp_para_on_3.pdf)

#### $4 - MPI$

- Motivação
- ➔ Características
- Estruturação
- Formas de comunicação
- Principais funções
	- ➔ Controle
	- ➔ Informações
	- ➔ Comunicação
- Boost.MPI
- Sincronização
	- ➔ Deadlocks
- Exercícios MPI

Slides em [http://www.ppenteado.net/ast/pp\\_para\\_on\\_4.pdf](http://www.ppenteado.net/ast/pp_para_on_4.pdf)